Jacob Munkberg

# **Abstract**

Here is a short list of exercises that test transforms, parametric surfaces and camera setup. These topics are essential for understanding computer graphics, and a good way of get an intuition for these concepts is to work through a set of exercises.

# **1 Camera Setup**

A camera is placed at the position  $E = (1, 2, 3, 1)$  with up vector  $(0, 1, 0)$ , and is looking at the point  $C = (0, 0, 0, 1)$ .

- a) Derive the view matrix
- **b**) Derive the view matrix if  $E = (1, 1, 1, 1)$
- c) Given the view matrix in b), what is the *camera space* position of the *world space* point  $P = (5, 4, 3, 1)$ ?
- d) What is an affine transform? Give one example of a transform that is not affine.

# **2 Rotation**

Describe the matrix that rotates 30 degrees around the y axis.

- a) When the center of rotation is the origin.
- b) When the center of rotation is  $(3,0,6)$ .
- c) Are the matrices in a) and/or b) orthonormal? Motivate.

# **3 Interpolation**

Smoothstep is cubic interpolation between 0,1 on the interval  $x \in$  $[a, b]$ , with the constraint that the derivative is zero at  $x = a$  and  $x = b$ .

a) Derive the cubic interpolant.

## **4 Transform from Image**

<span id="page-0-0"></span>a) Describe the transform needed to transform the triangle from A to B in Figure [1,](#page-0-0) either in RenderChimp syntax or as a (set of) matrices.

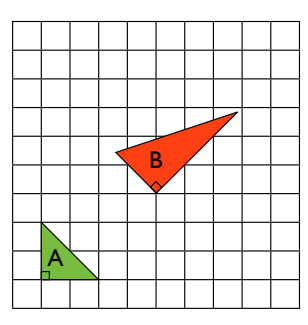

Figure 1: *Transform from A to B*

### **5 Rotation around a Vector**

- a) Derive the formula for rotating the vector v around a vector u.
- b) If you rotate the vector  $\mathbf{v} = (1, 0, 3)$  10 degrees around the vector  $\mathbf{u} = \frac{1}{\sqrt{3}}(1, 1, 1)$ , what is the new vector  $\mathbf{v}_{rot}$ ?

## **6 Projection**

A camera with up-vector (0, 1, 0), placed at  $E = \frac{1}{\sqrt{2}}(0, 10, 10)$ , and that is looking at the origin, has a view matrix:

$$
\mathbf{V} = \left[ \begin{array}{cccc} 1 & 0 & 0 & 0 \\ 0 & \cos(\pi/4) & -\sin(\pi/4) & 0 \\ 0 & \sin(\pi/4) & \cos(\pi/4) & -10 \\ 0 & 0 & 0 & 1 \end{array} \right].
$$

The projection matrix is given by:

$$
P = \left[ \begin{array}{cccc} 1 & 0 & 0 & 0 \\ 0 & 1 & 0 & 0 \\ 0 & 0 & -3 & -2 \\ 0 & 0 & -1 & 0 \end{array} \right].
$$

- a) Given a camera space coordinate  $P_{cam} = (2, 1, -1, 1)$ , what is the corresponding clip space coordinate?
- **b**) Given a camera space coordinate  $P_{cam} = (6, 4, -2, 1)$ , what is the corresponding NDC coordinate?
- c) What are the NDC coordinates of the world space triangle with vertices  $P^0 = (0, 0, 0, 1), P^1 = (-1, 1, 0, 1)$  and  $P^2 =$  $(1, 1, 0, 1)$ ?
- **d**) The triangle in **c**) has a 90 degree angle at  $P^0$  in world space. Prove this. Is the angle at  $P^0$  in NDC still 90 degrees (i.e., for the 2D projection of the triangle at the image plane)? Motivate your answer.

## <span id="page-0-2"></span><span id="page-0-1"></span>**7 Parametric Surfaces**

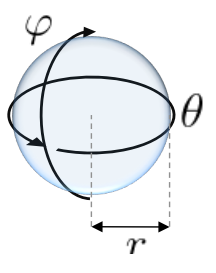

Figure 2: *A parametric representation of a sphere.*

As shown in Figure [2,](#page-0-1) a sphere with radius  $(r = 1)$  is given on parametric form

$$
s(\theta, \varphi) = \begin{bmatrix} \sin \theta \sin \varphi \\ -\cos \varphi \\ \cos \theta \sin \varphi \end{bmatrix},
$$
 (1)

where  $\theta \in [0, 2\pi]$  and  $\varphi \in [0, \pi]$ . We pick a tangent space such that the tangent, **t**, is aligned with  $\frac{\partial \mathbf{s}}{\partial \theta}$  and the binormal, **b**, is aligned with  $\frac{\partial \mathbf{s}}{\partial \varphi}$ .

- a) Define the position and tangent space at the parametric value  $(\theta, \varphi) = (\frac{\pi}{2}, \frac{\pi}{2})$
- b) Define the position and tangent space at the parametric value  $(\theta, \varphi) = (\frac{\pi}{4}, \frac{3\pi}{4})$

# **8 Bump Mapping**

For the point derived in Exercise [7b](#page-0-2), we perform a texture lookup into a bump map texture.

- a) If the texture lookup returns the color  $(100, 10, 175)$ , what is the perturbed normal in object space?
- b) If the world matrix is given by the non-uniform scaling,

$$
\mathbf{M} = \left[ \begin{array}{cccc} 3 & 0 & 0 & 0 \\ 0 & 10 & 0 & 0 \\ 0 & 0 & 2 & 0 \\ 0 & 0 & 0 & 1 \end{array} \right],
$$
 (2)

what is the perturbed normal vector in *world space*?

## **9 Basis Vectors**

Given a *orthonormal* basis defined by the basis vectors a, b, and c.

- a) Define the  $3 \times 3$  matrix that rotates  $\mathbf{x} = (1, 0, 0)$  to align with **a**,  $y = (0, 1, 0)$  to align with **b**, and  $z = (0, 0, 1)$  with **c**.
- **b**) Both the basis  $\{a, b, c\}$  and  $\{x, y, z\}$  are orthonormal. Derive the inverse of the matrix from question a). What is this matrix useful for?

### **10 The View Matrix**

A view matrix is defined by

$$
\mathbf{M} = \left[ \begin{array}{cccc} 0.36 & 0 & -0.93 & 0 \\ -0.44 & 0.88 & -0.17 & 0 \\ 0.82 & 0.47 & 0.32 & -10.0 \\ 0 & 0 & 0 & 1 \end{array} \right],
$$

and its inverse is given by:

$$
\mathbf{M}^{-1} = \left[ \begin{array}{cccc} 0.36 & -0.44 & 0.82 & 8.23 \\ 0 & 0.88 & 0.47 & 4.71 \\ -0.93 & -0.17 & 0.32 & 3.18 \\ 0 & 0 & 0 & 1 \end{array} \right].
$$

a) What is the camera position in world space?

### **11 Concatenation of Transforms**

Let the matrix  $\bf{A}$  represent a translation along the vector  $(1, 2, 3)$ ,  $\bf{B}$  a rotation with 45 degrees around the x axis and  $\bf{C}$  a scaling with  $(4, 6, 1)$  in  $(x, y, z)$ .

- a) Write the three matrices on 4x4 matrix form.
- **b**) Given the point P = (3,4,5,1), what is  $P_{ABC} = ABCP$ ?
- c) Given the point  $P = (3, 4, 5, 1)$ , what is  $P_{CAB} = \text{CAB}P$ ?
- d) Given the point  $P_{CAB}$ , defined as in c), describe how to get back to the point P using *three* steps, where a transform is applied in each step.

## **Solutions**

**Disclaimer** This is the first version of these exercises and the solutions may contain errors or typo(s). if you find something that seems wrong, please email me at <jacob@cs.lth.se>, so I can update the document.

#### **1. Camera Setup**

a)  $E = (1, 2, 3, 1)$  gives

$$
\mathbf{V} \approx \left[ \begin{array}{cccc} 0.95 & 0 & -0.32 & 0 \\ -0.17 & 0.85 & -0.51 & 0 \\ 0.27 & 0.53 & 0.80 & -3.74 \\ 0 & 0 & 0 & 1 \end{array} \right] \tag{3}
$$

See derivation of the LookAt function in Lecture 5. p 5-12.

**b**)  $E = (1, 1, 1, 1)$  gives

$$
\mathbf{V} \approx \left[ \begin{array}{cccc} 0.71 & 0 & -0.71 & 0 \\ -0.41 & 0.82 & -0.41 & 0 \\ 0.58 & 0.58 & 0.58 & -1.73 \\ 0 & 0 & 0 & 1 \end{array} \right] \tag{4}
$$

c)  $P_{cam} = (1.41, 0, 5.20, 1).$ 

d) See lecture & book p. 182-185.

#### **2. Rotation**

a)

$$
\mathbf{R}_{y}(\theta=30 \text{ deg}) = \left[\begin{array}{cccc} \cos\frac{\pi}{6} & 0 & \sin\frac{\pi}{6} & 0\\ 0 & 1 & 0 & 0\\ -\sin\frac{\pi}{6} & 0 & \cos\frac{\pi}{6} & 0\\ 0 & 0 & 0 & 1 \end{array}\right]
$$

b)

$$
\mathbf{T}((3,0,6))\mathbf{R}_y\mathbf{T}(-(3,0,6)) \approx \begin{bmatrix} 0.87 & 0 & 0.5 & -2.60 \\ 0 & 1 & 0 & 0 \\ -0.5 & 0 & 0.87 & 2.30 \\ 0 & 0 & 0 & 1 \end{bmatrix}
$$

See lecture 2 for details.

c) The matrix in a) is a pure rotation, and is orhonormal,  $M^{-1} =$  $M<sup>T</sup>$ . The matrix in **b**) is a concatenation of two translations and one rotation and is not orthonormal ( $\mathbf{M}^{-1} \neq \mathbf{M}^{T}$ ).

#### **3. Interpolation**

a) Set  $t = \frac{x-a}{b-a}$ , and denote the cubic interpolant  $f(t) = c_0 +$  $c_1t + c_2t^2 + c_3t^3$ . The values and derivatives at  $t = 0$  and  $t = 1$  give us the four equations:

$$
f(t = 0) = 0 \Rightarrow c_0 = 0
$$
  
\n
$$
f(t = 1) = 1 \Rightarrow c_0 + c_1 + c_2 + c_3 = 1
$$
  
\n
$$
f'(t = 0) = 0 \Rightarrow c_1 = 0
$$
  
\n
$$
f'(t = 1) = 0 \Rightarrow c_1 + 2c_2 + 3c_3 = 0
$$

Now use these four equations to solve for the four coefficients  $c_i$ . In general, this is a system of equations  $\mathbf{A}\mathbf{x} = \mathbf{b}$  that can be solved using a matrix inverse, i.e.,  $x = A^{-1}b$ , but in this case, both  $c_0$  and  $c_1$  are zero, we are left with the two equations  $c_2 + c_3 = 1$  and  $2c_2 + 3c_3 = 0$ . Solving for  $c_2$  and  $c_3$ , we get  $c_2 = 3$  and  $c_3 = -2$ , and the cubic interpolant is then:

$$
f(t) = 3t^2 - 2t^3,
$$
 (5)

where  $t = \frac{x-a}{b-a}$ .

#### **4. Transform from Image**

- a) One possible solution is:
	- Assume the origin is placed in the lower left corner of triangle A, and that Figure [1](#page-0-0) shows the  $xy$ -plane. First, scale the triangle at A with two in  $x$ . Then, rotate the triangle 45 degrees around the origin (around the z-axis, i.e., using the  $\mathbf{R}_z$  rotation matrix). Finally, transform the lower left corner to point (4,3,0). The matrix applied to the triangle at A is then:

$$
\mathbf{T}(4,3,0)\mathbf{R}_z(45)\mathbf{S}(2,1,1) \tag{6}
$$

The full matrix is given by:

$$
\mathbf{T}(4,3,0)\mathbf{R}_z(45)\mathbf{S}(2,1,1)=\left[\begin{array}{cccc} \sqrt{2} & -\frac{1}{\sqrt{2}} & 0 & 4 \\ \sqrt{2} & \frac{1}{\sqrt{2}} & 0 & 3 \\ 0 & 0 & 1 & 0 \\ 0 & 0 & 0 & 1 \end{array}\right].
$$

In RenderChimp, each node has a TRS transform matrix, where the matrices are applied in that order, so for this example, given that triangle A is defined with the three vertices  $P_0 = (0, 0, 0), P_1 = (2, 0, 0)$  and  $P_2 = (0, 2, 0)$ , we can simply write

tri->setScale(2,1,1); tri->setRotateZ(M\_PI/4.0f); tri->setTranslate( 4, 3, 0);

Note that if we want to multiply the matrices together in *another* order, e.g., SRT, we must create new nodes in Render-Chimp to handle this case.

#### **5. Rotation around a Vector**

- a) See lecture slides (Lecture 2).
- b)  $\mathbf{v}_{rot} \approx (1.31, -0.18, 2.87)$

### **6. Projection**

a)

1  $\mathbf{I}$  $\overline{1}$ 

$$
P_{clip} = \left[ \begin{array}{rrrr} 1 & 0 & 0 & 0 \\ 0 & 1 & 0 & 0 \\ 0 & 0 & -3 & -2 \\ 0 & 0 & -1 & 0 \end{array} \right] \left[ \begin{array}{c} 2 \\ 1 \\ -1 \\ 1 \end{array} \right] = \left[ \begin{array}{c} 2 \\ 1 \\ 1 \\ 1 \end{array} \right]
$$

1  $\mathbf{I}$  $\overline{1}$ 

b) First, compute the clip space coordinate as above. This gives us  $P_{\text{clip}} = (6, 4, 4, 2)$  Normalized device coordinates are obtained by performing the perspective divide on the clip space coordinate. Given a clip space coordinate  $P$ , the NDC coordinate  $P_{NDC}$  is:

$$
\frac{P}{P_w} = (\frac{P_x}{P_w}, \frac{P_y}{P_w}, \frac{P_z}{P_w}, 1)
$$

In our case  $P_{\text{clip}} = (6, 4, 4, 2)$  and

$$
P_{NDC} = (3,2,2,1)
$$

c) We first apply view matrix to transform from world space to camera space, then the projection matrix to go from camera space to clip space, ( or more compact: directly apply the ViewProjection matrix  $P_{\text{clip}} = [\text{Proj}](\text{View}]P$  on the world space triangle vertices to obtain the clip space positions:

$$
P_{\text{clip}}^{0} = (0, 0, 28, 10)
$$
  
\n
$$
P_{\text{clip}}^{1} \approx (-1, 0.71, 25.88, 9.29)
$$
  
\n
$$
P_{\text{clip}}^{2} \approx (1, 0.71, 25.88, 9.29)
$$

The NDC positions are obtained by dividing each position with its  $w$  component:

$$
P_{\rm NDC}^0 = (0, 0, 2.8)
$$
  
\n
$$
P_{\rm NDC}^1 \approx (-0.11, 0.076, 2.78)
$$
  
\n
$$
P_{\rm NDC}^2 \approx (0.11, 0.076, 2.78)
$$

**d**) In world space, the angle at  $P^0$  is obtained by forming the two edge vectors  $e_1 = \tilde{P}^1 - P^0 = (-1, 1, 0)$ , and  $e_2 = P^2 P^{\overline{0}} = (1,1,0)$ . Now:  $dot(e_1, e_2) = 0$ , which implies that the angle between the two vectors are 90 degrees.

In NDC, again form the edge vectors

$$
\mathbf{e}_1 = P_{\text{NDC}}^1 - P_{\text{NDC}}^0 \approx (-0.11, 0.076, -0.015)
$$
  

$$
\mathbf{e}_2 = P_{\text{NDC}}^2 - P_{\text{NDC}}^0 \approx (0.11, 0.076, -0.015)
$$

Now note that  $dot(\mathbf{e}_1, \mathbf{e}_2) \neq 0$ , so in NDC, i.e., *after* projection, there is no longer a 90 degree angle at  $P_0$ . Alternatively, we could directly look at the NDC  $xy$ -coordinates, and check the angle between the edges  $P1P0$  and  $P2P0$  of the 2D triangle. Again, we see that this angle is not 90 degrees. Projective transforms do not preserve angles, nor parallel lines.

#### **7. Parametric Surfaces**

a)

$$
\mathbf{t} = \frac{\partial \mathbf{s}}{\partial \theta} = \begin{bmatrix} \cos \theta \sin \varphi \\ 0 \\ -\sin \theta \sin \varphi \end{bmatrix} = [\text{normalize}] = \begin{bmatrix} \cos \theta \\ 0 \\ -\sin \theta \end{bmatrix}
$$

$$
\mathbf{b} = \frac{\partial \mathbf{s}}{\partial \varphi} = \begin{bmatrix} \sin \theta \cos \varphi \\ \sin \varphi \\ \cos \theta \cos \varphi \end{bmatrix}
$$

$$
\mathbf{n} = \frac{\partial \mathbf{s}}{\partial \theta} \times \frac{\partial \mathbf{s}}{\partial \varphi} = \begin{bmatrix} \sin \theta \sin \varphi \\ -\cos \varphi \\ \cos \theta \sin \varphi \end{bmatrix}.
$$

**b**)  $(\theta, \varphi) = (\frac{\pi}{2}, \frac{\pi}{2})$  gives  $P = \mathbf{s}(\frac{\pi}{2}, \frac{\pi}{2}) = (1, 0, 0)$  and

$$
\mathbf{t}(\frac{\pi}{2}, \frac{\pi}{2}) = (0, 0, -1) \n\mathbf{b}(\frac{\pi}{2}, \frac{\pi}{2}) = (0, 1, 0) \n\mathbf{n}(\frac{\pi}{2}, \frac{\pi}{2}) = (1, 0, 0)
$$

c)  $(\theta, \varphi) = (\frac{\pi}{4}, \frac{3\pi}{4})$  gives  $P = s(\frac{\pi}{4}, \frac{3\pi}{4}) = (\frac{1}{2}, \frac{1}{\sqrt{2}}, \frac{1}{2})$  and

$$
\mathbf{t}(\frac{\pi}{4}, \frac{3\pi}{4}) = (\frac{1}{\sqrt{2}}, 0, -\frac{1}{\sqrt{2}})
$$
  
\n
$$
\mathbf{b}(\frac{\pi}{4}, \frac{3\pi}{4}) = (-\frac{1}{2}, \frac{1}{\sqrt{2}}, -\frac{1}{2})
$$
  
\n
$$
\mathbf{n}(\frac{\pi}{4}, \frac{3\pi}{4}) = (\frac{1}{2}, \frac{1}{\sqrt{2}}, \frac{1}{2})
$$

Note that for a unit sphere, the normal and position have the same xyz coordinates for all values of  $(\theta, \varphi)$ .

### **8. Bump Mapping**

a) Map  $[0, 255] \rightarrow [-1, 1]$ . The color  $\mathbf{c} = (100, 10, 175)$  then maps to :

$$
(\alpha, \beta, \gamma) = \frac{2c}{255} - (1, 1, 1) \approx (-0.22, -0.92, 0.37)
$$

The object space normal is then:

$$
\mathbf{n}_o = \alpha \mathbf{t} + \beta \mathbf{b} + \gamma \mathbf{n} \approx (0.49, -0.39, 0.80).
$$

Finally, normalize  $n_o$ :  $\hat{n}_o = (0.49, -0.38, 0.79)$ .

b) If M is the world matrix, i.e., the matrix that transforms points *from* object space *to* world space, then the normal vectors should be transformed with the matrix  $M^{-T}$  (the inverse transpose of M):

$$
\mathbf{M}^{-T} = \begin{bmatrix} \frac{1}{3} & 0 & 0 & 0 \\ 0 & \frac{1}{10} & 0 & 0 \\ 0 & 0 & \frac{1}{2} & 0 \\ 0 & 0 & 0 & 1 \end{bmatrix} . \tag{7}
$$

The world space normal is then

$$
\mathbf{n}_{w} = \mathbf{M}^{-T} [\hat{\mathbf{n}}_{o}, 0]^{T}
$$

$$
\mathbf{n}_{w} = \begin{bmatrix} \frac{1}{3} & 0 & 0 & 0 \\ 0 & \frac{1}{10} & 0 & 0 \\ 0 & 0 & \frac{1}{2} & 0 \\ 0 & 0 & 0 & 1 \end{bmatrix} \begin{bmatrix} n_{o_x} \\ n_{o_y} \\ n_{o_z} \\ 0 \end{bmatrix} \approx \begin{bmatrix} 0.16 \\ -0.038 \\ 0.39 \\ 0 \end{bmatrix}
$$

Finally, normalize  $n_w$ :  $\hat{n}_w \approx (0.38, -0.089, 0.92)$ .

#### **9. Basis Vectors**

a)

$$
\mathbf{M} = \left[ \begin{array}{ccc} | & | & | \\ \mathbf{a} & \mathbf{b} & \mathbf{c} \\ | & | & | & | \end{array} \right].
$$

See Lecture 3, slides 5-9.

b) The matrix **M** is orthogonal, thus:

$$
\mathbf{M}^{-1} = \mathbf{M}^T = \begin{bmatrix} - & \mathbf{a} & - \\ - & \mathbf{b} & - \\ - & \mathbf{c} & - \end{bmatrix}.
$$

This matrix rotates  $a$  to align with  $x$ ,  $b$  to align with  $y$ , and  $c$ with z. For example  $\mathbf{M}^{-1}\mathbf{\tilde{b}} = (0, 1, 0)$ .

### **10. The View Matrix**

a) The camera position in camera space is at the origin. Furthermore, the view inverse matrix transforms a point from camera space to world space. The camera position in world space is then  $C_{\text{world}} = \mathbf{\hat{M}}^{-1}$ **o**:

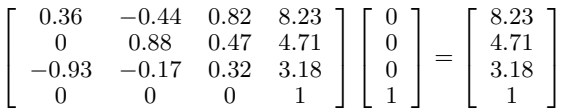

or simply the fourth column of the view inverse matrix.

### **11. Concatenation of Transforms**

a)

.

.

.

$$
\mathbf{A} = \begin{bmatrix} 1 & 0 & 0 & 1 \\ 0 & 1 & 0 & 2 \\ 0 & 0 & 1 & 3 \\ 0 & 0 & 0 & 1 \end{bmatrix}
$$

$$
\mathbf{B} = \begin{bmatrix} 1 & 0 & 0 & 0 \\ 0 & \cos\frac{\pi}{4} & -\sin\frac{\pi}{4} & 0 \\ 0 & \sin\frac{\pi}{4} & \cos\frac{\pi}{4} & 0 \\ 0 & 0 & 0 & 1 \end{bmatrix}
$$

$$
\mathbf{C} = \begin{bmatrix} 4 & 0 & 0 & 0 \\ 0 & 6 & 0 & 0 \\ 0 & 0 & 1 & 0 \\ 0 & 0 & 0 & 1 \end{bmatrix}
$$

**b)** 
$$
P_{ABC} \approx (13.0, 15.44, 23.51, 1)
$$

c)  $P_{CAB} \approx (16, 7.76, 9.36, 1)$ 

d)

$$
P_{CAB} = \textbf{CAB}P
$$
  
\n
$$
P = (\textbf{CAB})^{-1}P_{CAB}
$$
  
\n
$$
P = \textbf{B}^{-1}\textbf{A}^{-1}\textbf{C}^{-1}P_{CAB}
$$

The three steps are then:

1) Scale  $P_{CAB}$  with  $\frac{1}{4}$  in x and  $\frac{1}{6}$  in y.

2) Translate along the vector  $(-1,-2,-3)$ .

3) Finally, rotate -45 degrees around the  $x$ -axis.